# Introduction to Machine Learning in Physics: 1. Machine Learning Basics

Klaus Reygers

Seminar on Advanced Analysis Methods for Heavy-Ion Data, SS 2021

#### Exercises

- Exercise 1: Air shower classification (MAGIC telescope)
  - Logistic regression
  - 03\_ml\_basics\_ex01\_magic.ipynb
- Exercise 2: Hand-written digit recognition with logistic regression
  - Logistic regression
  - 03\_ml\_basics\_ex02\_mnist\_softmax\_regression.ipynb

# What is machine learning? (1)

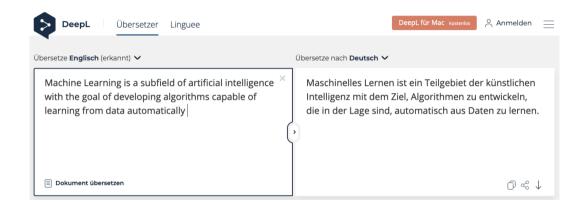

# What is machine learning? (2)

"Machine learning is the subfield of computer science that gives computers the ability to learn without being explicitly programmed" – Wikipedia

#### Example: spam detection

J. Mayes, Machine learning 101

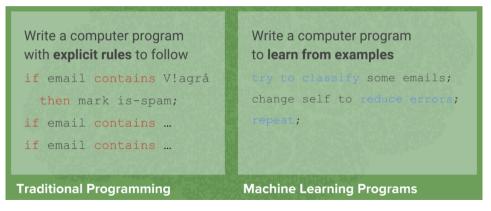

Manual feature engineering vs. automatic feature detection

# AI, ML, and DL

"Al is the study of how to make computers perform things that, at the moment, people

do better." Elaine Rich, Artificial intelligence, McGraw-Hill 1983

G. Marcus, E. Davis, Rebooting AI

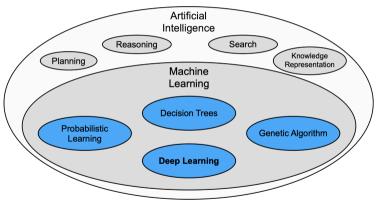

"deep" in deep learning: artificial neural nets with many neurons and multiple layers of nonlinear processing units for feature extraction

#### Multivariate analysis: An early example from particle physics

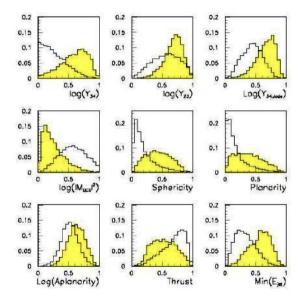

- ▶ Signal:  $e^+e^- \rightarrow W^+W^-$ 
  - often 4 well separated hadron jets
- ▶ Background: e<sup>+</sup>e<sup>-</sup> → qqgg
   ▶ 4 less well separated hadron jets
- Input variables based on jet structure, event shape, ... none by itself gives much separation.

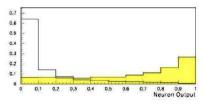

<sup>(</sup>Garrido, Juste and Martinez, ALEPH 96-144)

#### Applications of machine learning in physics

- Particle physics: Particle identification / classification
- Astronomy: Galaxy morphology classification
- Chemistry and material science: predict properties of new molecules / materials
- Many-body quantum matter: classification of quantum phases

Machine learning and the physical sciences, arXiv:1903.10563

#### Applying ML techniques in other fields, e.g., healthcare

"ML has accomplished wonders ... on well posed-problems where the notion of a 'solution' is well-defined and solutions are verifyable.

# **Healthcare** is different - problems are not well posed and the notion of a solution is often not well-defined and solutions are hard to verify"

Mihaela van der Schaar, ICML 2020: Automated ML and its transformative impact on medicine and healthcare

I believe for many interesting problems in physics the situation is similar.

#### Some successes and unsolved problems in AI

| Arithmetic (1945)                                       | Easy                             |  |  |  |
|---------------------------------------------------------|----------------------------------|--|--|--|
| Sorting lists of numbers (1959)                         | Lusy                             |  |  |  |
| Playing simple board games (1959)                       | ]                                |  |  |  |
| Playing chess (1997)                                    |                                  |  |  |  |
| Recognizing faces in pictures (2008)                    |                                  |  |  |  |
| Usable automated translation (2010)                     | Solved, after<br>a lot of effort |  |  |  |
| Playing Go (2016)                                       |                                  |  |  |  |
| Usable real-time translation of spoken words (2016)     | J                                |  |  |  |
| Driverless cars                                         | Real progress                    |  |  |  |
| Automatically providing captions for pictures           | Redipiogress                     |  |  |  |
| Understanding a story & answering<br>questions about it |                                  |  |  |  |
| Human-level automated translation                       |                                  |  |  |  |
| Interpreting what is going on in a photograph           | Nowhere near                     |  |  |  |
| Writing interesting stories                             | solved                           |  |  |  |
| Interpreting a work of art                              |                                  |  |  |  |
| Human-level general intelligence                        | J                                |  |  |  |

#### Impressive progress in certain fields:

- Image recognition
- Speech recognition
- Recommendation systems
- Automated translation
- Analysis of medical data

# How can we profit from these developments in physics?

## The deep learning hype – why now?

Artificial neural networks are around for decades. Why did deep learning take off after 2012?

- Improved hardware graphical processing units [GPUs]
- Large data sets (e.g. images) distributed via the Internet
- Algorithmic advances

#### Different modeling approaches

- Simple mathematical representation like linear regression. Favored by statisticians.
- Complex deterministic models based on scientific understanding of the physical process. Favored by physicists.
- Complex algorithms to make predictions that are derived from a huge number of past examples ("machine learning" as developed in the field of computer science). These are often black boxes.
- Regression models that claim to reach causal conclusions. Used by economists.

D. Spiegelhalter, The Art of Statistics - Learning from data

#### Machine learning: The "hello world" problem

Recognition of handwritten digits

- MNIST database (Modified National Institute of Standards and Technology database)
- 60,000 training images and 10,000 testing images labeled with correct answer
- 28 pixel x 28 pixel
- Algorithms have reached "near-human performance"
- Smallest error rate (2018): 0.18%

| 0 | 0 | 0 | 0 | 0 | Ô | Ó | 0 | D | $\diamond$ | 0 | 0 | 0 | 0 | 0 | 0  |
|---|---|---|---|---|---|---|---|---|------------|---|---|---|---|---|----|
| 1 | l | 1 | ١ | ١ | 1 | 1 | 1 | 1 | 1          | ١ | 1 | 1 | ١ | 1 | 1  |
| 2 | ູ | 2 | 2 | ð | J | 2 | 2 | ደ | 2          | 2 | 2 | 2 | 2 | 2 | 2  |
| 3 | 3 | 3 | 3 | 3 | 3 | 3 | 3 | З | 3          | 3 | З | 3 | 3 | 3 | З  |
| 4 | 4 | ٤ | ч | 4 | 4 | 4 | 4 | # | 4          | 4 | 4 | 4 | Ч | 4 | 4  |
| 5 | 5 | 5 | 5 | 5 | S | 5 | Б | 5 | 5          | 5 | 5 | 5 | 5 | 5 | 5  |
| 6 | G | 6 | 6 | 6 | 6 | 6 | 6 | Ь | 6          | 6 | 6 | 6 | 6 | 6 | le |
| ¥ | 7 | 7 | 7 | 7 | 7 | ч | 7 | 2 | 7          | 7 | 7 | 7 | 7 | 7 | 7  |
| 8 | Ø | 8 | 8 | 8 | 8 | 8 | 8 | 8 | 8          | 8 | 8 | 8 | 8 | 8 | 8  |
| 9 | ૧ | 9 | 9 | 9 | 9 | ٩ | 9 | ٩ | η          | ٩ | 9 | 9 | 9 | 9 | 9  |

https://en.wikipedia.org/wiki/MNIST\_database

#### Machine learning: Image recognition

ImageNet database

- 14 million images, 22,000 categories
- Since 2010, the annual ImageNet Large Scale Visual Recognition Challenge (ILSVRC): 1.4 million images, 1000 categories
- ▶ In 2017, 29 of 38 competing teams got less than 5% wrong

| mite        | container ship    | motor scooter | leopard      |
|-------------|-------------------|---------------|--------------|
| mite        | container ship    | motor scooter | leopard      |
| black widow | lifeboat          | go-kart       | jaguar       |
| cockroach   | amphibian         | moped         | cheetah      |
| tick        | fireboat          | bumper car    | snow leopard |
| starfish    | drilling platform | golfcart      | Egyptian cat |

ImageNet: Large Scale Visual Recognition Challenge

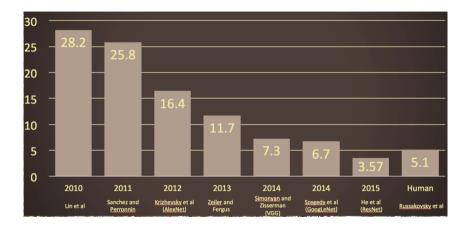

O. Russakovsky et al, arXiv:1409.0575

#### Adversarial attack

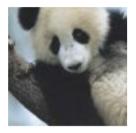

 $+.007 \times$ 

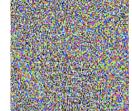

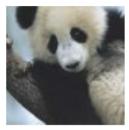

x "panda" 57.7% confidence  $\mathrm{sign}(\nabla_{\boldsymbol{x}}J(\boldsymbol{\theta},\boldsymbol{x},y))$ 

"nematode" 8.2% confidence  $x + \epsilon sign(\nabla_x J(\theta, x, y))$ "gibbon" 99.3 % confidence

Ian J. Goodfellow, Jonathon Shlens, Christian Szegedy, arXiv:1412.6572v1

# Types of machine learning

#### Reinforcement learning

- The machine ("the agent") predicts a scalar reward given once in a while
- Weak feedback
- Supervised learning
  - The machine predicts a category based on labeled training data
  - Medium feedback

Unsupervised learning

- Describe/find hidden structure from "unlabeled" data
- Cluster data in different sub-groups with similar properties

#### LeCun 2018, Power And Limits of Deep Learning

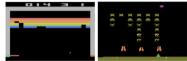

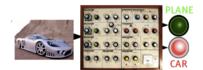

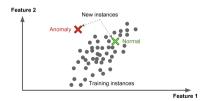

#### Books on machine learning

lan Goodfellow and Yoshua Bengio and Aaron Courville, Deep Learning, free online http://www.deeplearningbook.org/

Aurelien Geron, Hands-On Machine Learning with Scikit-Learn and TensorFlow

Francois Chollet, Deep Learning with Python

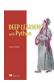

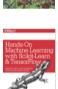

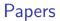

A high-bias, low-variance introduction to Machine Learning for physicists https://arxiv.org/abs/1803.08823

Machine learning and the physical sciences https://arxiv.org/abs/1903.10563

A Living Review of Machine Learning for Particle Physics https://iml-wg.github.io/HEPML-LivingReview/

#### Supervised learning in a nutshell

- Supervised Machine Learning requires labeled training data, i.e., a training sample where for each event it is known whether it is a signal or background event.
- ▶ Each event is characterized by *n* observables:  $\vec{x} = (x_1, x_2, ..., x_n)$  "feature vector"

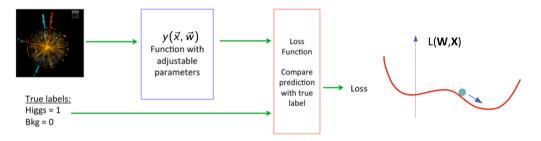

- ▶ Design function  $y(\vec{x}, \vec{w})$  with adjustable parameters  $\vec{w}$
- Design a loss function
- Find best parameters which minimize loss

#### Supervised learning: classification and regression

The codomain Y of the function y:  $X \to Y$  can be a set of labels or classes or a continuous domain, e.g.,  $\mathbb R$ 

- Y = finite set of labels  $\rightarrow$  classification
  - binary classification:  $Y = \{0, 1\}$
  - multi-class classification:  $Y = \{c_1, c_2, ..., c_n\}$
- $\blacktriangleright Y = real numbers \rightarrow regression$

"All the impressive achievements of deep learning amount to just curve fitting"

J. Pearl, Turing Award Winner 2011

To Build Truly Intelligent Machines, Teach Them Cause and Effect, Quantamagazine

#### Classification: Learning decision boundaries

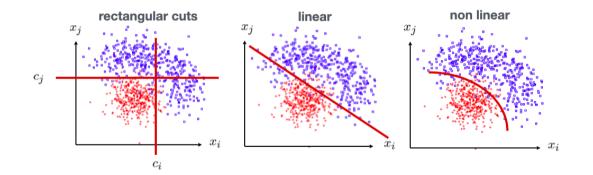

## Supervised learning: Training, validation, and test sample

- Decision boundary fixed with training sample
- Performance on training sample becomes better with more iterations
- Danger of overtraining: Statistical fluctuations of the training sample will be learnt
- Validation sample = independent labeled data set not used for training → check for overtraining
- ► Sign of overtraining: performance on validation sample becomes worse → Stop training when signs of overtraining are observed (early stopping)
- Performance: apply classifier to independent test sample
- Often: test sample = validation sample (only small bias)

#### Supervised learning: Cross validation

Rule of thumb if training data not expensive

- Training sample: 50%
- Validation sample: 25%
- ► Test sample: 25%

Cross validation (efficient use of scarce training data)

- Split training sample in k independent subset
   T<sub>k</sub> of the full sample T
- Train on  $T \setminus T_k$  resulting in k different classifiers
- For each training event there is one classifier that didn't use this event for training
- Validation results are then combined

Often test sample = validation sample (bias is rather small)

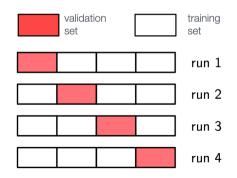

#### Often used loss functions

#### Square error loss:

often used in regression

$$E(y(\vec{x},\vec{w}),t)=(y(\vec{x},\vec{w})-t)^2$$

#### Cross entropy:

- ▶  $t \in \{0, 1\}$
- ▶ y(x, w): predicted probability for outcome t = 1
- often used in classification

$$egin{aligned} E(y(ec{x},ec{w}),t) &= -\ t\log y(ec{x},ec{w}) \ &-\ (1-t)\log(1-y(ec{x},ec{w})) \end{aligned}$$

#### More on entropy

- Self-information of an event x:  $I(x) = -\log p(x)$ 
  - in units of **nats** (1 nat = information gained by observing an event of probability 1/e)
- Shannon entropy:  $H(P) = -\sum p_i \log p_i$ 
  - Expected amount of information in an event drawn from a distribution P
  - Measure of the minimum of amount of bits needed on average to encode symbols drawn from a distribution
- Cross entropy:  $H(P, Q) = -E[\log Q] = -\sum p_i \log q_i$ 
  - Can be interpreted as a measure of the amount of bits needed when a wrong distribution Q is assumed while the data actually follows a distribution P
  - Measure of dissimilarity between distributions P and Q (i.e, a measure of how well the model Q describes the true distribution P)

## Hypothesis testing

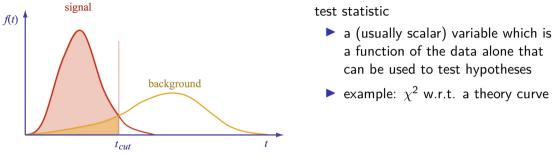

 $\epsilon_B\equiv\alpha:$  "background efficiency", i.e., prob. to misclassify bckg. as signal  $\epsilon_S\equiv1-\beta:$  "signal efficiency"

|                       | $H_0$ is true               | $H_0$ is false (i.e., $H_1$ is true) |
|-----------------------|-----------------------------|--------------------------------------|
| $H_0$ is rejected     | Type I error ( $lpha$ )     | Correct decision $(1-eta)$           |
| $H_0$ is not rejected | Correct decision $(1-lpha)$ | Type II error ( $eta$ )              |

#### Neyman-Pearson Lemma

The likelihood ratio

$$t(\vec{x}) = \frac{f(\vec{x}|H_1)}{f(\vec{x}|H_0)}$$

is an optimal test statistic, i.e., it provides highest "signal efficiency"  $1 - \beta$  for a given "background efficiency"  $\alpha$ . Accept hypothesis if  $t(\vec{x}) > c$ .

Problem: the underlying pdf's are almost never known explicitly.

Two approaches

- 1. Estimate signal and background pdf's and construct test statistic based on Neyman-Pearson lemma
- 2. Decision boundaries determined directly without approximating the pdf's (linear discriminants, decision trees, neural networks, ...)

#### Estimating PDFs from Histograms?

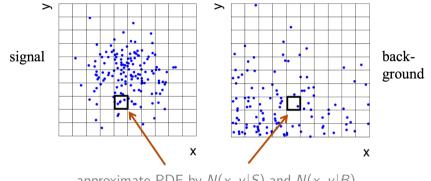

approximate PDF by N(x, y|S) and N(x, y|B)

*M* bins per variable in *d* dimensions:  $M^d$  cells $\rightarrow$  hard to generate enough training data (often not practical for d > 1) In general in machine learning, problems related to a large number of dimensions of the feature space are referred to as the "curse of dimensionality"

## Naïve Bayesian Classifier (also called "Projected Likelihood Classification")

Application of the Neyman-Pearson lemma (ignoring correlations between the  $x_i$ ):

$$f(x_1, x_2, ..., x_n)$$
 approximated as  $L = f_1(x_1) \cdot f_2(x_2) \cdot ... \cdot f_n(x_n)$ 

where 
$$f_1(x_1) = \int dx_2 dx_3 \dots dx_n f(x_1, x_2, \dots, x_n)$$
  
 $f_2(x_2) = \int dx_1 dx_3 \dots dx_n f(x_1, x_2, \dots, x_n)$ 

Classification of feature vector *x*:

$$y(\vec{x}) = rac{L_{
m s}(\vec{x})}{L_{
m s}(\vec{x}) + L_{
m b}(\vec{x})} = rac{1}{1 + L_{
m b}(\vec{x})/L_{
m s}(\vec{x})}$$

Performance not optimal if true PDF does not factorize

:

#### k-Nearest Neighbor Method (1)

k-NN classifier:

- Estimates probability density around the input vector
- ▶  $p(\vec{x}|S)$  and  $p(\vec{x}|B)$  are approximated by the number of signal and background events in the training sample that lie in a small volume around the point  $\vec{x}$

Algorithms finds k nearest neighbors:

$$k = k_s + k_b$$

Probability for the event to be of signal type:

$$p_s(\vec{x}) = \frac{k_s(\vec{x})}{k_s(\vec{x}) + k_b(\vec{x})}$$

### k-Nearest Neighbor Method (2)

Simplest choice for distance measure in feature space is the Euclidean distance:

$$R = |\vec{x} - \vec{y}|$$

Better: take correlations between variables into account:

$$R = \sqrt{(\vec{x} - \vec{y})^T V^{-1} (\vec{x} - \vec{y})}$$

V = covariance matrix, R = "Mahalanobis distance"

The *k*-NN classifier has best performance when the boundary that separates signal and background events has irregular features that cannot be easily approximated by parametric learning methods.

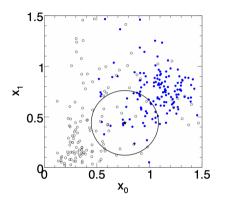

#### Fisher Linear Discriminant

Linear discriminant is simple. Can still be optimal if amount of training data is limited. Ansatz for test statistic:

$$\psi(\vec{x}) = \sum_{i=1}^{n} w_i x_i = \vec{w}^{\mathsf{T}} \vec{x}$$

Choose parameters  $w_i$  so that separation between signal and background distribution is maximum.

Need to define "separation".

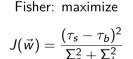

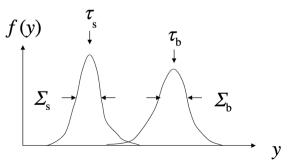

Fisher Linear Discriminant: Determining the Coefficients  $w_i$ 

Coefficients are obtained from:

$$\frac{\partial J}{\partial w_i} = 0$$

Linear decision boundaries

Weight vector  $\vec{w}$  can be interpreted as a direction in feature space onto which the events are projected.

#### linear decision boundary

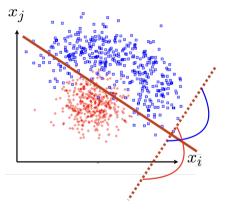

#### Linear regression revisited

"Galton family heights data": origin of the term "regression"

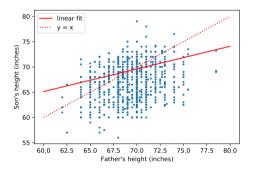

- data:  $\{x_i, y_i\}$
- objective: predict y = f(x)
- model:  $f(x; \vec{\theta}) = mx + b$ ,  $\vec{\theta} = (m, b)$ 
  - loss function:  $J(\theta|x, y) = \frac{1}{N} \sum_{i=1}^{N} (y_i - f(x_i))^2$
- model training: optimal parameters  $\hat{\vec{\theta}} = \arg \min J(\vec{\theta})$

#### Linear regression

- ▶ Data: vectors with *p* components ("features"):  $\vec{x} = (x_1, ..., x_p)$
- *n* observations:  $\{\vec{x}_i, y_i\}, i = 1, ..., n$
- Prediction for given vector x:

$$y = w_0 + w_1 x_1 + w_2 x_2 + ... + w_p x_p \equiv \vec{w}^{\mathsf{T}} \vec{x}$$
 where  $x_0 := 1$ 

Find weights that minimze loss function:

$$\hat{\vec{w}} = \min_{\vec{w}} \sum_{i=1}^{n} (\vec{w}^{\mathsf{T}} \vec{x}_i - y_i)^2$$

In case of linear regression closed-form solution exists:

$$\hat{ec{w}} = (X^\intercal X)^{-1} X^\intercal ec{y}$$
 where  $X \in \mathbb{R}^{n imes p}$ 

• X is called the design matrix, row *i* of X is  $\vec{x_i}$ 

#### Linear regression with regularization

Standard loss function

$$C(\vec{w}) = \sum_{i=1}^{n} (\vec{w}^{\mathsf{T}} \vec{x}_i - y_i)^2$$

Ridge regression

$$C(\vec{w}) = \sum_{i=1}^{n} (\vec{w}^{\mathsf{T}} \vec{x}_i - y_i)^2 + \lambda |\vec{w}|^2$$

LASSO regression

$$C(\vec{w}) = \sum_{i=1}^{n} (\vec{w}^{\mathsf{T}} \vec{x}_i - y_i)^2 + \lambda |\vec{w}|$$

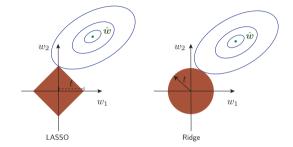

LASSO regression tends to give sparse solutions (many components  $w_j = 0$ ). This is why LASSO regression is also called sparse regression.

## Logistic regression (1)

- Consider binary classification task, e.g.,  $y_i \in \{0, 1\}$
- ▶ Objective: Predict probability for outcome y = 1 given an observation  $\vec{x}$
- Starting with linear "score"

$$s = w_0 + w_1 x_1 + w_2 x_2 + \dots + w_p x_p \equiv \vec{w}^{\mathsf{T}} \vec{x}$$

Define function that translates s into a quantity that has the properties of a probability

$$\sigma(s) = \frac{1}{1 + e^{-s}}$$

We would like to determine the optimal weights for a given training data set. They result from the maximum-likelihood principle.

## Logistic regression (2)

• Consider feature vector  $\vec{x}$ . For a given set of weights  $\vec{w}$  the model predicts

• a probability  $p(1|\vec{w}) = \sigma(\vec{w}^{\intercal}\vec{x})$  for outcome y = 1

► a probabiltiy  $p(0|\vec{w}) = 1 - \sigma(\vec{w}^{\mathsf{T}}\vec{x})$  for outcome y = 0

▶ The probability  $p(y_i | \vec{w})$  defines the likelihood  $L_i(\vec{w}) = p(y_i | \vec{w})$  (the likelihood is a function of the parameters  $\vec{w}$  and the observations  $y_i$  are fixed).

Likelihood for the full data sample (n observations)

$$L(\vec{w}) = \prod_{i=1}^{n} L_{i}(\vec{w}) = \prod_{i=1}^{n} \sigma(\vec{w}^{\mathsf{T}}\vec{x})^{y_{i}} (1 - \sigma(\vec{w}^{\mathsf{T}}\vec{x}))^{1-y_{i}}$$

• Maximizing the log-likelihood  $\ln L(\vec{w})$  corresponds to minimizing the loss function

$$C(\vec{w}) = -\ln L(\vec{w}) = \sum_{i=1}^{n} -y_i \ln \sigma(\vec{w}^{\mathsf{T}}\vec{x}) - (1-y_i) \ln(1-\sigma(\vec{w}^{\mathsf{T}}\vec{x}))$$

This is nothing else but the cross-entropy loss function

#### scikit-learn

- Free software machine learning library for Python
- Initial release: 2007
- features various classification, regression and clustering algorithms including k-nearest neighbors, multi-layer perceptrons, support vector machines, random forests, gradient boosting, k-means
- Scikit-learn is one of the most popular machine learning libraries on GitHub

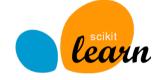

https://scikit-learn.org/

## Example 1 - Probability of passing an exam (logistic regression) (1)

Objective: predict the probability that someone passes an exam based on the number of hours studying

$$p_{\text{pass}} = \sigma(s) = rac{1}{1 + e^{-s}}, \quad s = w_1 t + w_0, \quad t = \# ext{ hours}$$

Data set:

- preparation t time in hours
- passed / not passes (0/1)
- Parameters need to be determined through numerical minimization
  - $\blacktriangleright$   $w_0 = -4.0777$
  - $\blacktriangleright$   $w_1 = 1.5046$

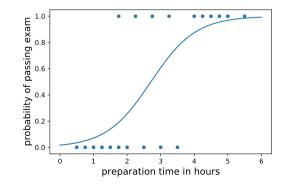

Example 1 - Probability of passing an exam (logistic regression) (2)

Read data from file:

```
# data: 1. hours studies, 2. passed (0/1)
df = pd.read_csv(filename, engine='python', sep='\s+')
x_tmp = df['hours_studied'].values
x = np.reshape(x_tmp, (-1, 1))
y = df['passed'].values
```

Fit the data:

```
from sklearn.linear_model import LogisticRegression
clf = LogisticRegression(penalty='none', fit_intercept=True)
clf.fit(x, y);
```

Calculate predictions:

```
hours_studied_tmp = np.linspace(0., 6., 1000)
hours_studied = np.reshape(hours_studied_tmp, (-1, 1))
y_pred = clf.predict_proba(hours_studied)
```

#### Precision and recall

#### Precision:

Fraction of correctly classified instances among all instances that obtain a certain class label.

#### Recall:

Fraction of positive instances that are correctly classified.

precision = 
$$\frac{TP}{TP + FP}$$
 recall =  $\frac{TP}{TP + FN}$   
"purity" "efficiency"

TP: true positives, FP: false positives, FN: false negatives

# Example 2: Heart disease data set (logistic regression) (1)

Read data:

```
filename = "https://www.physi.uni-heidelberg.de/~reygers/lectures/2021/ml/data/heart.csv"
df = pd.read_csv(filename)
df
```

|     | age | sex | ср | trestbps | chol | fbs | restecg | thalach | exang | oldpeak | slope | са | thal | target |
|-----|-----|-----|----|----------|------|-----|---------|---------|-------|---------|-------|----|------|--------|
| 0   | 63  | 1   | 3  | 145      | 233  | 1   | 0       | 150     | 0     | 2.3     | 0     | 0  | 1    | 1      |
| 1   | 37  | 1   | 2  | 130      | 250  | 0   | 1       | 187     | 0     | 3.5     | 0     | 0  | 2    | 1      |
| 2   | 41  | 0   | 1  | 130      | 204  | 0   | 0       | 172     | 0     | 1.4     | 2     | 0  | 2    | 1      |
| 3   | 56  | 1   | 1  | 120      | 236  | 0   | 1       | 178     | 0     | 0.8     | 2     | 0  | 2    | 1      |
| 4   | 57  | 0   | 0  | 120      | 354  | 0   | 1       | 163     | 1     | 0.6     | 2     | 0  | 2    | 1      |
|     |     |     |    |          |      |     |         |         |       |         |       |    |      |        |
| 298 | 57  | 0   | 0  | 140      | 241  | 0   | 1       | 123     | 1     | 0.2     | 1     | 0  | 3    | 0      |
| 299 | 45  | 1   | 3  | 110      | 264  | 0   | 1       | 132     | 0     | 1.2     | 1     | 0  | 3    | 0      |
| 300 | 68  | 1   | 0  | 144      | 193  | 1   | 1       | 141     | 0     | 3.4     | 1     | 2  | 3    | 0      |
| 301 | 57  | 1   | 0  | 130      | 131  | 0   | 1       | 115     | 1     | 1.2     | 1     | 1  | 3    | 0      |
| 302 | 57  | 0   | 1  | 130      | 236  | 0   | 0       | 174     | 0     | 0.0     | 1     | 1  | 2    | 0      |

303 rows × 14 columns

03\_ml\_basics\_log\_regr\_heart\_disease.ipynb

#### Example 2: Heart disease data set (logistic regression) (2)

Define array of labels and feature vectors

```
y = df['target'].values
X = df[[col for col in df.columns if col!="target"]]
```

Generate training and test data sets

```
from sklearn.model_selection import train_test_split
X_train, X_test, y_train, y_test = train_test_split(X, y, test_size=0.5, shuffle=True)
```

Fit the model

```
from sklearn.linear_model import LogisticRegression
lr = LogisticRegression(penalty='none', fit_intercept=True, max_iter=1000, tol=1E-5)
lr.fit(X_train, y_train)
```

#### Example 2: Heart disease data set (logistic regression) (3)

Test predictions on test data set:

```
from sklearn.metrics import classification_report
y_pred_lr = lr.predict(X_test)
print(classification_report(y_test, y_pred_lr))
```

Output:

| precision | recall               | f1-score                            | $\mathtt{support}$                                 |
|-----------|----------------------|-------------------------------------|----------------------------------------------------|
|           |                      |                                     |                                                    |
| 0.75      | 0.86                 | 0.80                                | 63                                                 |
| 0.89      | 0.80                 | 0.84                                | 89                                                 |
|           |                      |                                     |                                                    |
|           |                      | 0.82                                | 152                                                |
| 0.82      | 0.83                 | 0.82                                | 152                                                |
| 0.83      | 0.82                 | 0.82                                | 152                                                |
|           | 0.75<br>0.89<br>0.82 | 0.75 0.86<br>0.89 0.80<br>0.82 0.83 | 0.75 0.86 0.80<br>0.89 0.80 0.84<br>0.82 0.83 0.82 |

#### Example 2: Heart disease data set (logistic regression) (4)

Compare to another classifier usinf the *receiver operating characteristic* (ROC) curve Let's take the random forest classifier

```
from sklearn.ensemble import RandomForestClassifier
rf = RandomForestClassifier(max_depth=3)
rf.fit(X_train, y_train)
```

Use roc\_curve from scikit-learn

from sklearn.metrics import roc\_curve

```
y_pred_prob_lr = lr.predict_proba(X_test) # predicted probabilities
fpr_lr, tpr_lr, _ = roc_curve(y_test, y_pred_prob_lr[:,1])
```

```
y_pred_prob_rf = rf.predict_proba(X_test) # predicted probabilities
fpr_rf, tpr_rf, _ = roc_curve(y_test, y_pred_prob_rf[:,1])
```

#### Example 2: Heart disease data set (logistic regression) (5)

plt.plot(tpr\_lr, 1-fpr\_lr, label="log. regression")
plt.plot(tpr\_rf, 1-fpr\_rf, label="random forest")

Classifiers can be compared with the *area under curve* (AUC) score.

```
from sklearn.metrics import roc_auc_score
auc_lr = roc_auc_score(y_test,y_pred_lr)
auc_rf = roc_auc_score(y_test,y_pred_rf)
print(f"AUC scores: {auc_lr:.2f}, {auc_knn:.2f}")
```

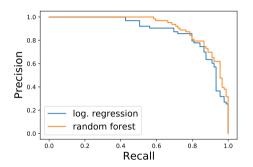

#### This gives

AUC scores: 0.82, 0.83

#### Multinomial logistic regression: Softmax function

In the previous example we considered two classes (0, 1). For multi-class classification, the logistic function can generalized to the softmax function.

Now consider k classes and let  $s_i$  be the score for class  $i: \vec{s} = (s_1, ..., s_k)$ 

A probability for class *i* can be predicted with the softmax function:

$$\sigma(ec{s})_i = rac{e^{s_i}}{\sum_{j=1}^k e^{s_j}} \quad ext{ for } \quad i=1,...,k$$

The softmax functions is often used as the last activation function of a neural network in order to predict probabilities in a classification task.

Multinomial logistic regression is also known as softmax regression.

### Example 3: Iris data set (softmax regression) (1)

Iris flower data set

- Introduced 1936 in a paper by Ronald Fisher
- Task: classify flowers
- Three species: iris setosa, iris virginica and iris versicolor
- ▶ Four features: petal width and length, sepal width/length, in centimeters

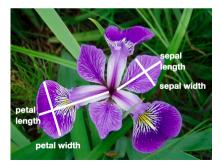

03\_ml\_basics\_iris\_softmax\_regression.ipynb

https://archive.ics.uci.edu/ml/datasets/Iris https://en.wikipedia.org/wiki/Iris\_flower\_data\_set

#### Example 3: Iris data set (softmax regression) (2)

Get data set

```
# import some data to play with
# columns: Sepal Length, Sepal Width, Petal Length and Petal Width
iris = datasets.load_iris()
X = iris.data
y = iris.target
```

```
# split data into training and test data sets
x_train, x_test, y_train, y_test = train_test_split(X, y, test_size=0.5, random_state=42)
```

```
Softmax regression
```

```
from sklearn.linear_model import LogisticRegression
log_reg = LogisticRegression(multi_class='multinomial', penalty='none')
log_reg.fit(x_train, y_train);
```

### Example 3 : Iris data set (softmax regression) (3)

Accuracy and confusion matrix for different classifiers

```
for clf in [log_reg, kn_neigh, fisher_ld]:
    y_pred = clf.predict(x_test)
    acc = accuracy_score(y_test, y_pred)
    print(type(clf).__name__)
    print(f"accuracy: {acc:0.2f}")
```

# confusion matrix: # columns: true class, row: predicted class print(confusion\_matrix(y\_test, y\_pred),"\n") LogisticRegression accuracy: 0.96 [[29 0 0] [ 0 23 0] [ 0 3 20]]

```
KNeighborsClassifier
accuracy: 0.95
[[29 0 0]
[ 0 23 0]
[ 0 4 19]]
```

LinearDiscriminantAnalysis accuracy: 0.99 [[29 0 0] [ 0 23 0] [ 0 1 22]]

### General remarks on multi-variate analyses (MVAs)

- MVA Methods
  - More effective than classic cut-based analyses
  - Take correlations of input variables into account
- Important: find good input variables for MVA methods
  - Good separation power between S and B
  - No strong correlation among variables
  - ▶ No correlation with the parameters you try to measure in your signal sample!

#### Pre-processing

- Apply obvious variable transformations and let MVA method do the rest
- Make use of obvious symmetries: if e.g. a particle production process is symmetric in polar angle θ use | cos θ| and not cos θ as input variable
- ▶ It is generally useful to bring all input variables to a similar numerical range

#### Example of feature transformation

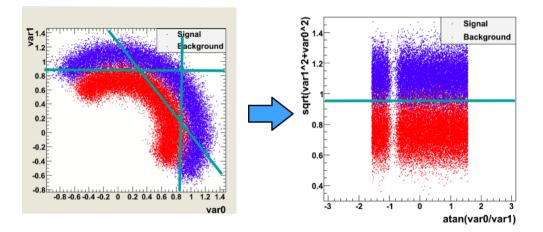

Possible topics for more in-depth talks/discussion

- Uncertainty quantification: Bayesian neural networks
- Concrete Keras implementation of a Bayesian neural network
- Graph neural networks
- Automated machine learning (automated model selection and hyperparameter tuning)
- Interpretability: understanding SHAP values

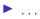

- Cosmic gamma rays (30 GeV 30 TeV).
- Cherenkov light from air showers
- Background: air showers caused by hadrons.

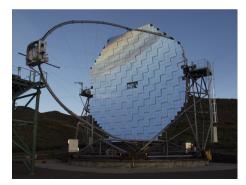

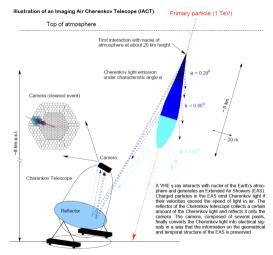

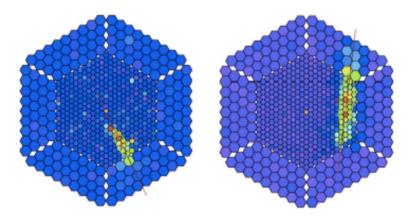

Hadronic shower

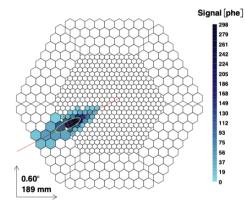

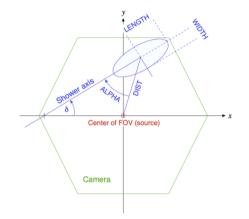

https://archive.ics.uci.edu/ml/datasets/magic+gamma+telescope

| 1.  | fLength:  | continuous | <pre># major axis of ellipse [mm]</pre>                                            |
|-----|-----------|------------|------------------------------------------------------------------------------------|
| 2.  | fWidth:   | continuous | <pre># minor axis of ellipse [mm]</pre>                                            |
| з.  | fSize:    | continuous | # 10-log of sum of content of all pixels [in #phot]                                |
| 4.  | fConc:    | continuous | <pre># ratio of sum of two highest pixels over fSize [ratio]</pre>                 |
| 5.  | fConc1:   | continuous | <pre># ratio of highest pixel over fSize [ratio]</pre>                             |
| 6.  | fAsym:    | continuous | <pre># distance from highest pixel to center, projected onto major axis [mm]</pre> |
| 7.  | fM3Long:  | continuous | # 3rd root of third moment along major axis [mm]                                   |
| 8.  | fM3Trans: | continuous | # 3rd root of third moment along minor axis [mm]                                   |
| 9.  | fAlpha:   | continuous | <pre># angle of major axis with vector to origin [deg]</pre>                       |
| 10. | fDist:    | continuous | <pre># distance from origin to center of ellipse [mm]</pre>                        |
| 11. | class:    | g,h        | <pre># gamma (signal), hadron (background)</pre>                                   |
|     |           |            |                                                                                    |

g = gamma (signal): 12332 h = hadron (background): 6688

For technical reasons, the number of h events is underestimated. In the real data, the h class represents the majority of the events.

#### $03\_ml\_basics\_ex\_1\_magic.ipynb$

- a) Create for each variable a figure with a plot for gammas and hadrons overlayed.
- b) Create training and test data set. The test data should amount to 50% of the total data set.
- c) Define the logistic regressor and fit the training data
- d) Determine the model accuracy and the AUC score
- e) Plot the ROC curve (background rejection vs signal efficiency)

### Exercise 2: Hand-written digit recognition with logistic regression

 $03\_ml\_basics\_ex\_2\_mnist\_softmax\_regression.ipynb$ 

- a) Define logistic regressor from scikit-learn and fit data
- b) Use classification\_report from scikit-learn to determine precision and recall
- c) Read in a hand-written digit and classify it. Print the probabilities for each digit. Determine the digit with the highest probability.
- d) (Optional) Create you own hand-written digit with a program like gimp and check what the classifier does

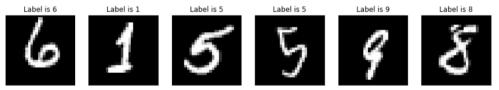

Hint: You can install required packages on the jupyter hub server like so: !pip3 install --user pypng

#### Exercise 3: Data preprocessing

- a) Read the description of the sklearn.preprocessing package.
- b) Start from the example notebook on the logistic regression for the heart disease data set (03\_ml\_basics\_log\_regr\_heart\_disease.ipynb). Pre-process the heart disease data set according to the given example. Does preprocessing make a difference in this case?